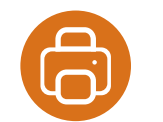

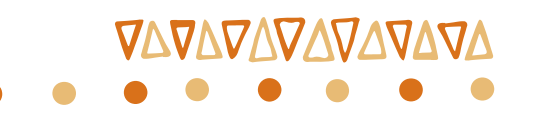

inteligência<br>educacional

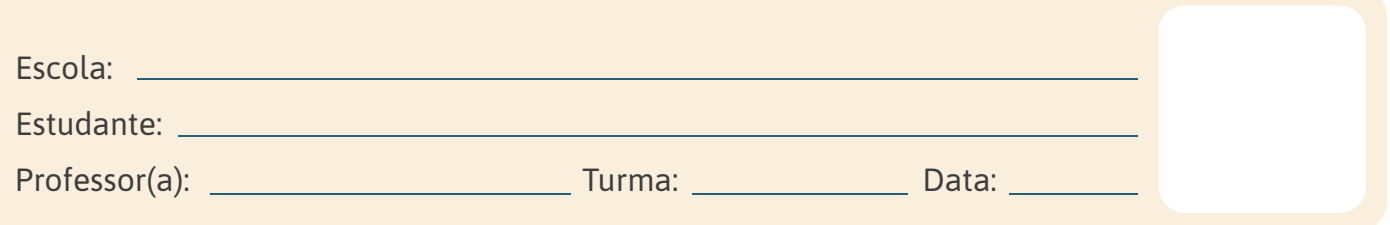

## **ÁRVORE DA VIDA**

1. DESENHE SEU BAOBÁ: COLOQUE SUA MÃO SOBRE O PAPEL E RISQUE O CONTORNO. DEPOIS, ESCREVA DENTRO DELE O NOME DE ALGO QUE VOCÊ GOSTARIA DE GUARDAR.

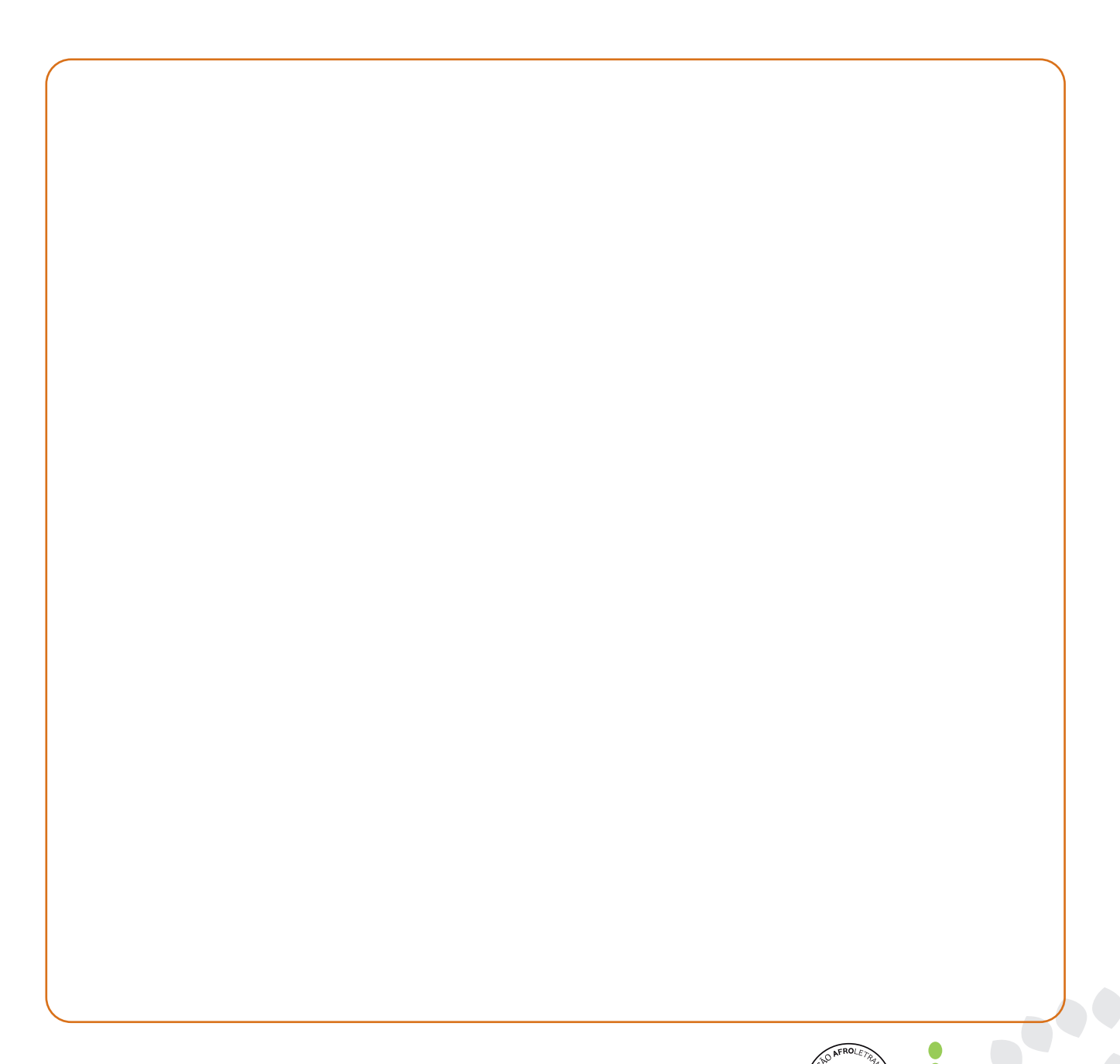

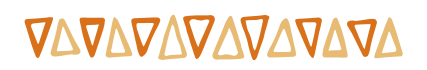